Revue maghrébine de documentation et d'information, n°29, 2020

# **Évaluation de l'utilisabilité des systèmes de recherche d'information en ligne : cas de la plateforme Érudit**

*Assessing the usability of online information retrieval systems : the case of the Erudit platform* 

**تقييم قابلية استخدام أنظمة استرجاع المعلومات على الخط : دراسة حالة منصة إيريدي** 

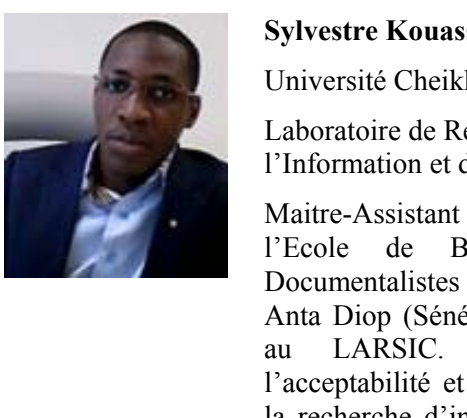

# **Sylvestre Kouassi Kouakou**

Université Cheikh Anta Diop, Sénégal

Laboratoire de Recherche en Sciences de l'Information et de la Communication (LARSIC)

Maitre-Assistant en sciences de l'information à l'Ecole de Bibliothécaires Archivistes et Documentalistes (EBAD) de l'Université Cheikh Anta Diop (Sénégal). Il est également chercheur au LARSIC. Ses travaux portent sur l'acceptabilité et l'acceptation des technologies ; la recherche d'information et la gouvernance de l'information.

Kouakou.sylvestre@ucad.edu.sn

**Résumé :** L'objectif de ce papier est d'évaluer l'utilisabilité des interfaces utilisateurs du portail documentaire Érudit. Pour ce faire, l'étude a combiné tests utilisateurs et évaluation heuristique fondée sur les critères ergonomiques proposés par Chowdhury. Ainsi, les fonctionnalités de navigation, de recherche et d'exploitation des résultats ont été observées. Les résultats montrent que les utilisateurs ont dans l'ensemble apprécié l'aspect esthétique du site et la sobriété des couleurs des pages de recherche.

Les fonctionnalités d'aide à la citation, de sauvegarde et de partage des résultats de la recherche ont également rencontré l'assentiment des utilisateurs. Par contre, des problèmes d'utilisabilité concernant les fonctionnalités de recherche (formulation des requêtes, utilisation des opérateurs booléens, etc.) ont été observés et discutés.

À ces problèmes, des recommandations ont été formulées, parmi lesquelles, une proposition d'interface de recherche prenant en compte l'expérience utilisateur.

**Mots-clés :** Érudit, ergonomie Web, interface homme-machine, utilisabilité, bibliothèque numérique

**Abstract :** The objective of this paper is to assess the usability of the user interfaces of the Érudit documentary portal. To do this, the study combined user testing and heuristic evaluation based on the ergonomic criteria proposed by Chowdhury. Thus, the functions of navigation, search and exploitation of the results were observed. The results show that users generally liked the aesthetics of the site and the sober colors of the search pages. Also, the functionalities of helping citation, saving and sharing of research results met with the approval of the users. On the other hand, usability problems concerning the search functionalities (formulation of queries, use of Boolean operators, etc.) were found and discussed. To these problems, recommendations were made, among which, a proposal for a search interface taking into account the user experience.

**Keywords :** Erudit, Web ergonomics, human-machine interface, usability, digital library.

**مستخلص :** الھدف من ھذه الورقة ھو تقييم قابلية استخدام واجھات المستفيدين من بوابة (إيريدي Érudit (الوثائقية. للقيام بذلك، جمعت الدراسة بين اختبارات المستخدم والتقييم اإلرشادي ً بناء على المعايير المريحة التي اقترحھا شودھيري.

وبذلك تمت ملاحظة وظائف الإبحار والاسترجاع واستغلال النتائج تظهر النتائج أن المستفيدين بشكل عام استحسنوا الجانب الجمالي للموقع واأللوان الرصينة لصفحات البحث.

كما حظيت وظائف المساعدة في االستشھاد وحفظ نتائج البحث ومشاركتھا بموافقة المستفيدين. من ناحية أخرى، تمت مالحظة ومناقشة مشاكل قابلية االستخدام المتعلقة بوظائف البحث (صياغة األسئلة، واستخدام العوامل البوليانية المنطقية، وما إلى ذلك). باإلضافة إلى ھذه المشاكل، تمت صياغة توصيات، من بينھا اقتراح لواجھة بحث مع مراعاة تجربة المستخدم.

**الكلمات المفتاحية :** الباحث العلمي، بيئة عمل الويب، واجھة اإلنسان واآللة، سھولة االستخدام، المكتبة الرقمية.

# **Introduction**

Les progrès informatiques et les évolutions du Web ont considérablement modifié la diffusion et l'accès aux savoirs et par ricochet le comportement informationnel des usagers et l'activité des bibliothèques. Ainsi, à la bibliothèque traditionnelle, est venue s'adjoindre une autre ; celle numérique. Le terme bibliothèque numérique est vaste et utilisé pour désigner les Systèmes de Recherche d'Information en Ligne (SRIL), comme les catalogues en ligne, les collections numérisées, les bases de données bibliographiques en ligne, les plateformes de revues en ligne, etc. (Tsakonas et Papatheodorou, 2008). Elle se définit comme *« une collection en ligne d'objets numérisés, de grande qualité, qui est créée, rassemblée, gérée selon des principes internationalement reconnus pour le développement des collections et rendue accessible d'une manière cohérente et permanente, aidée par des services nécessaires à la recherche et à l'exploitation de ses ressources »* (IFLA, 2010). Dans leur très large majorité, les bibliothèques souscrivent un abonnement à ces systèmes numériques notamment les plateformes de revues en ligne quand celles-ci sont payantes et quand elles ne le sont pas, elles signalent leur présence auprès de leurs usagers à partir de leur site Web. Quel qu'en soit le modèle économique, l'enjeu reste la mise à disposition de ressources documentaires. Des études ont noté que malgré les ressources relativement conséquentes investies dans la conception et l'amélioration des fonctionnalités, ces SRIL peuvent facilement passer inaperçus des usagers potentiels ou connaitre une sous-utilisation importante (Thong et al., 2002). L'important n'est donc pas de simplement développer des systèmes, mais, bien d'en faciliter les interactions avec l'utilisateur. Celles-ci sont déterminantes pour son utilisation, mais surtout pour la continuité de son utilisation. En effet, un SRIL même en adéquation avec les besoins informationnels des usagers, mais difficile à prendre en main ne suscitera pas un engouement quant à son utilisation. Pour donc s'assurer une durabilité et un plus grand succès, il apparait indispensable de conduire des évaluations à différents stades de la vie de ces systèmes : à la conception, pendant le développement, au déploiement et durant l'exploitation (Firzona, Dizaji et Hafezi, 2019) afin d'identifier et comprendre les problèmes éventuels d'utilité et d'utilisabilité pour en prendre des décisions d'amélioration idoines (Norberg, 2005). Toutefois, Saracevic (2004) fait remarquer que l'évaluation de ces systèmes,

numériques est très complexe. Borgman et al. (2004) soutiennent cet argument et expliquent que la difficulté réside dans la complexité des systèmes et la pluralité des usages qu'en font les utilisateurs. Depuis les années 2000, plusieurs recherches se sont attachées à évaluer l'utilisabilité des SRIL. Elles se sont focalisées sur les bibliothèques numériques à visée locale, très peu se sont intéressées aux SRIL de dimension internationale comme les plateformes de revues en ligne. De plus, parmi elles, un faible pourcentage a concerné les plateformes en libre accès (Tsakonas et Papatheodorou, 2008) et quasiment aucune sur les plateformes francophones. C'est là que se trouve l'intérêt de notre étude dont l'objet est l'évaluation de l'utilisabilité de la plateforme francophone de revues en ligne *Érudit*. Elle ambitionne de répondre à la question suivante : la plateforme Erudit offre-t-elle une interface intuitive et une expérience utilisateur satisfaisante pour y effectuer aisément de la recherche documentaire ? Plus spécifiquement, quelles sont les fonctionnalités et les possibilités de recherche offertes par Erudit ? Quelles sont les difficultés de navigation et de recherche d'informations auxquelles les usagers d'Érudit sont confrontés ? Pour y répondre, nous adoptons comme cadre de référence théorique, les critères d'utilisabilité des bibliothèques numériques proposés par Chowdhury (2004). Ainsi, dans une approche mixte à la fois heuristique et empirique alliant inspection ergonomique à test utilisateur, nous analysons l'interface d'accueil, les formulaires de recherche simple et avancée ainsi que l'interface de présentation des résultats.

#### **1. Cadre théorique**

### **1.1. Utilisabilité et ses attributs**

Dans l'évaluation des interfaces, deux concepts apparaissent régulièrement : utilité et utilisabilité. L'utilité est perçue comme l'adéquation des services et ressources offerts par le dispositif aux attentes des utilisateurs. L'utilisabilité quant à elle renvoie globalement à la facilité d'utilisation, et à la facile prise en main d'un dispositif, d'un produit. Autrement, un dispositif utilisable est celui qui offre des *« interactions simples et efficaces qui tiennent compte des modes de raisonnement (des utilisateurs), de leur charge de travail et de leurs contraintes (tâche, environnement, poste) et astreintes (fatigue) … [et qui est en mesure de ] garantir un haut niveau de performance humaine et technique. » (Brangier et al, 2015).*

Le concept « utilisabilité » est multidimensionnel. Il est défini par l'un des premiers auteurs sur le sujet (Shackel, 1991) comme *« la* 

*capacité [du système], en terme fonctionnel humain, à être utilisé facilement et efficacement par un éventail d'utilisateurs, avec un certain niveau d'entrainement et de support, pour accomplir un éventail spécifique de tâches, à l'intérieur d'un éventail spécifique de scénarios* ». Il associe à l'utilisabilité quatre dimensions : l'efficacité, l'apprénabilité, la flexibilité du système et l'attitude de l'utilisateur.

Nielson (1993), à la suite des travaux de Shackel (1991), a lui appréhendé l'utilisabilité d'un dispositif sous l'angle de son acceptabilité et résume l'utilisabilité à cinq dimensions : la facilité d'apprentissage, l'efficience, la mémorabilité, la gestion d'erreurs et la satisfaction.

La définition la plus courante du concept utilisabilité est bien celle de l'Organisation Internationale de Normalisation (ISO) donnée dans sa version ISO 9241-210 (2010). Elle définit l'utilisabilité comme *« le degré auquel un système, produit ou service peut être utilisé par des utilisateurs spécifiques pour atteindre des objectifs spécifiques avec efficacité, efficience, et satisfaction dans un contexte d'utilisation spécifique »*. Ce qui semble intéressant dans la norme, c'est la distinction claire entre l'efficacité et l'efficience. Si l'efficacité dépend de l'atteinte des objectifs, l'efficience quant à elle, se rapporte aux efforts (ressources techniques et cognitives) fournis pour y arriver. En outre, comme Shackel (1991), la récurrence du terme « spécifique » dans la norme, souligne que l'utilisabilité est largement tributaire du contexte et donc relative et peut varier selon les utilisateurs. Dans le cadre de la présente étude, l'utilisabilité sera appréhendée suivant l'approche définitionnelle de la norme ISO.

# **1.2. Critères d'utilisabilité des bibliothèques numériques : la**  *checklist* **de Chowdhury**

Dans le domaine des sciences de l'information, plusieurs auteurs ont proposé différents cadres (tableau 1) pour évaluer l'utilisabilité des bibliothèques numériques. Parmi eux, celui de Chowdhury (2004), nous semble plus complet car proposant une double approche à la fois technocentrée et centrée-utilisateur. En outre, la spécificité, la parcimonie de la *checklist* de Chowdhury qui se traduit par la prise en compte de toutes les composantes (l'interface d'accueil, interface de recherche, interface de présentation et d'affinement des résultats) de la bibliothèque numérique en font un cadre de référence de choix pour une étude comme la nôtre.

| Auteur                              | Critères                                                                                                    |
|-------------------------------------|----------------------------------------------------------------------------------------------------|
|                                     | Chowdhury (2004) Caractéristique de l'interface, sélection de bases de<br>données/ressources, formulation de requête,<br>manipulation des résultats, aide                                                                                                    |
| <b>Blandford</b><br>Buchanan (2003) | et Atteinte des objectifs, apprentissage, aide et<br>correction d'erreurs, expérience utilisateur, contexte                                                                                                    |
| Silvis, Bothma<br>De Beer (2018)    | et Terminologie et concept, organisation, surcharge<br>informationnelle,<br>guidance du nouvel utilisateur, aide documentaire,<br>fonctionnalités d'efficacité, cohérence,<br>comportement prévisible, contexte, mémorisation,<br>contrôlabilité, récupération d'erreur              |
| Jeng (2005)                         | Conception, gestion des erreurs, facilité d'utilisation,<br>efficacité, efficience,<br>satisfaction, capacité d'apprentissage, organisation<br>de l'information, terminologie, attractivité, réaction<br>globale, perte, cout des clics, démographie, facteurs<br>sur la performance |
| Goh et al. (2006)                   | Processus de recherche, design, navigation, langue                                                                                                    |
| Xie (2008)                          | Processus de recherche, navigation, aide, design,<br>accessibilité                                                                                                    |

**Tableau 1 : Critères utilisabilité des bibliothèques numériques** 

# **1.2.1. Fonctionnalités de l'interface**

L'interface utilisateur est la porte d'entrée dans une plateforme documentaire. Elle constitue le point de contact avec l'utilisateur. Elle est donc déterminante dans la perception que peut avoir l'utilisateur du système. Les fonctionnalités offertes, l'apparence, le design, les couleurs, les polices et l'organisation des menus et rubriques peuvent influencer sur l'utilisabilité. Ainsi, pour évaluer les caractéristiques de l'interface, il faut observer :

- Les types d'interfaces (interface de recherche simple vs recherche avancée) ;

- La(es) langue(s) de l'interface, y compris pour la formulation des requêtes, etc.

- Les options de navigation, raccourcis et navigation aisée entre les différentes pages

- L'affichage à l'écran (couleurs, typographie, mise en page et les graphiques) ;

- Les possibilités de personnalisation : choix pour la sélection des sources d'information, nombre d'enregistrements par page, options de tri, options d'affichage, etc.

#### **1.2.2. Fonctionnalités de recherche d'information**

Dans l'ensemble, le processus de recherche d'information recouvre trois étapes que sont : la sélection de la base de données, la formulation des requêtes et la manipulation des résultats.

### - Sélection de bases de données/ressources

Cette fonctionnalité concerne les systèmes qui donnent accès à plusieurs bases de données. Elle consiste à indiquer si le système permet aux utilisateurs de sélectionner une ou plusieurs bases de données pour la recherche. Il est aussi important de noter la facilité avec laquelle l'utilisateur peut sélectionner une base de données et également la rapidité avec laquelle il peut retourner à une autre base de données.

- Formulation de requête

Il s'agit de l'étape la plus complexe, mais la plus importante d'un processus de recherche d'informations. Ici, l'évaluateur se doit d'observer un certain nombre de paramètres tels que :

\* Les options de recherche (recherches simple et avancée) ;

\* Le mode de formulation des requêtes (formulaire, recherche en langage naturel, utilisation des commandes, etc.) ;

\* La possibilité de formuler des requêtes complexes impliquant plusieurs termes ou expressions de recherche et opérateurs de recherche ;

\* La formulation de requêtes comprenant l'utilisation d'opérateurs de recherche, la troncature, l'encodage de plusieurs termes dans un seul champ de recherche ;

\* La possibilité de rechercher dans le texte intégral et différentes bases de données ;

\* La disponibilité d'outils d'aide à la sélection des termes de recherche du type index, thésaurus, etc., et directives pour leur utilisation ;

\* La possibilité de modifier et de sauvegarder des requêtes pour un usage futur.

- Manipulation des résultats

Il est question ici des différentes options offertes pour l'affichage et la manipulation des résultats de recherche, notamment :

\* Le(s) format(s) d'affichage des résultats ;

\* La possibilité de modifier le nombre de résultats à afficher par page ;

\* La navigation dans la liste des résultats et les possibilités d'affinement (tris) ;

\* Le marquage, l'impression, l'exportation et l'envoi par courriel des notices ou des documents trouvés.

# **1.2.3. Fonctionnalités d'Aide**

Au cours de sa recherche d'informations, le système devrait proposer différentes aides à l'utilisateur. Ces aides partent de la mise à disposition d'outils du type guide ou tutoriel à la prévention et à la correction d'erreur. Pour chacune des aides, il est essentiel de noter :

- La pertinence par rapport aux utilisateurs cibles ;

- La facilité d'exploitation ;

- La cohérence de la terminologie, de la conception et de la mise en page ;

- L'exactitude et la clarté des messages d'erreur et des mesures de correction, si nécessaire.

### **2. Cadre méthodologique**

# **2.1. Présentation de la plateforme analysée : Érudit**

Érudit (www.erudit.org) est un portail documentaire qui offre un accès essentiellement gratuit (95% de son fonds) à de la documentation scientifique, majoritairement en sciences humaines et sociales (SHS). Il a été mis en place depuis 1998 par un consortium interuniversitaire canadien : l'Université de Montréal, l'Université Laval et l'Université du Québec à Montréal et a connu une refonte de sa plateforme en 2016. Avec plus de 320 000 documents, Érudit est considéré comme la plus importante plateforme de recherche documentaire francophone en SHS en Amérique du Nord et l'une des quatre plus importante (avec OpenEdition, Cairn Info et Persée) dans toute la francophonie. Comme la plupart des portails documentaires, Érudit présente trois interfaces fondamentales : celles d'accueil, de recherche avancée et de présentation

des résultats. Ce sont ces interfaces qui vont nous intéresser dans cette étude.

# **2.2. Approche méthodologique**

Pour les besoins de cette étude, nous avons opté pour une méthodologie mixte alliant tests utilisateurs à évaluation heuristique. Cette dernière vise à inspecter une interface suivant les principes ergonomiques de base reconnus. Quant au test utilisateur, il consiste à faire tester l'interface à des utilisateurs suivant des scénarios directement liés à leur tâche. Le choix d'une approche mixte se justifie par la complémentarité des deux méthodes qui permettent d'identifier des problèmes d'utilisabilité différents (Boutin, 2001). En effet, si l'évaluation heuristique est très efficace pour détecter les problèmes ergonomiques généraux, du type lisibilité des informations, organisation et structuration du contenu ; les tests utilisateurs sont quant à eux très utiles pour repérer en plus des problèmes ergonomiques, ceux spécifiquement liés à la réalisation de tâches des utilisateurs et comprendre comment l'utilisateur interagit avec la plateforme Wrubel (2007). Ainsi, avec la méthode mixte, un large éventail d'information est collecté par inspection de la plateforme et observation directe des utilisateurs ; et leur recoupement permet de consolider les analyses.

### **2.3. Mise en œuvre de l'évaluation heuristique**

# **2.3.1. L'évaluateur**

Dans la présente étude, nous avons prévu deux évaluations heuristiques conformément aux résultats de l'étude de Nielson (1993) qui a montré qu'avec deux ou trois évaluateurs ayant une expertise du système, 81 à 90% des problèmes ergonomiques sont trouvés. Cependant, l'une des grilles d'évaluation que devait compléter un professeur en sciences de l'information, spécialiste de la veille informationnelle ne nous est pas parvenue.

### **2.3.2. Déroulement de l'évaluation heuristique**

Le déroulement des inspections s'est fait suivant l'approche suggérée par Botin et Martial (2001) : *« L'évaluation peut prendre la forme d'une seule session de quelques heures ou peut s'étendre sur quelques semaines pendant lesquelles le spécialiste évaluera l'interface pour une durée qu'il jugera acceptable » (p.19)*.

Ainsi, nous avons effectué l'inspection heuristique en deux temps : du 2 au 9 mai 2019 et du 15 au 22 mai 2020.

| Intitulé page                      | Liens URL                                        | 1 <sup>ère</sup> | $\gamma$ ième           |
|------------------------------------|--------------------------------------------------|------------------|-------------------------|
|                                    |                                                  | inspection       | inspection              |
| Page d'accueil                     | https://www.erudit.org/fr/                       | 2 -3 mai 19      | 15-16 mai 20            |
|                                    | À propos d'Érudit https://apropos.erudit.org/fr/ | 2 mai 19         | 15 mai 20               |
| Recherche simple                   | https://www.erudit.org/fr/                       | 4-5 mai 19       | 17-18 mai 20            |
| Revues                             | https://www.erudit.org/fr/revues/                | 3-5 mai 19       | 16-17 mai 20            |
| Revues par<br>disciplines          | https://www.erudit.org/fr/revues/d<br>isciplines | 3-5 mai 19       | 16-17 mai 20            |
| Livres et actes                    | https://www.erudit.org/fr/livres/                | 6-7 mai 19       | 19-20 mai 20            |
| Thèses et<br>mémoires              | https://www.erudit.org/fr/theses/                |                  | 6-7 mai 19 19-20 mai 20 |
| Rapports de<br>recherche           | https://depot.erudit.org/                        | 6-7 mai 19       | 19-20 mai 20            |
| Toutes les<br>nouvelles            | https://apropos.erudit.org/fr/erudit<br>/blogue/ | 4 mai 19         | 17 mai 202              |
| En savoir plus                     | https://apropos.erudit.org/fr/                   | 2 mai 19         | 15 mai 20               |
| Abonnez-vous à<br>notre newsletter | https://erudit.us3.lismanage.com/s<br>ubscribe/  | 4 mai 19         | 17 mai 20               |
| Recherche<br>avancée               | https://www.erudit.org/fr/recherch<br>e/avancee  |                  | 8-9 mai 19 21-22 mai 20 |
| Résultats de<br>recherche          | Non spécifique                                   |                  | 8-9 mai 19 21-22 mai 20 |

**Tableau 2 : Calendrier des pages inspectées** 

Chaque page a été inspectée au moins deux fois à l'exception de quelques-unes ne présentant pas un grand intérêt pour une opération de recherche documentaire. La première visite a consisté à « balayer de façon critique le système » et la deuxième à se focaliser sur « les tâches les plus communes et importantes » en regard des critères d'utilisabilité de Chowdhury (2004). La liste des pages (Tableau 2) analysée a été dressée en fonction des interfaces principales : interfaces d'accueil, de recherche et de présentation des résultats.

#### **2.4. Mise en œuvre des tests utilisateurs**

#### **2.4.1. Les participants**

Nous avons fait le choix compte tenu de nos capacités réduites à organiser les tests en atelier et conformément aux études de Nielson (1993) et de Vrizi (1992) de limiter les participants aux tests utilisateurs à six (6). Ces auteurs ont trouvé que dans la majorité des cas avec 4 ou 5 participants, les tests utilisateurs permettent d'identifier environ 80% des problèmes d'utilisabilité les plus graves. Les six (6) étudiants étaient inscrits aux programmes de master en sciences de l'information et en sociologie. Ils ont été recrutés par convenance parmi les étudiants ayant suivi ou devant suivre nos cours en recherche documentaire et qui disposaient d'une expérience d'utilisation régulière d'Internet avec comme activité principale la recherche d'information (soit sur la plateforme à l'étude, ou d'autres similaires).

### **2.4.2. Les tâches**

Sept tâches au total ont été soumises aux participants de manière à prendre en compte les fonctionnalités essentielles d'un portail documentaire : recherche d'information, affinement des résultats et partage des notices. Ces tâches se présentent comme suit :

**Tâche 1.** S'abonner pour être informé des nouvelles publications disponibles dans Erudit

**Tâche 2.** Recherche d'information

Tâche 2.a. Rechercher des titres de revue suivant la discipline

Tâche 2.b. Rechercher des documents en rapport avec un sujet

Tâche 2.c. Rechercher des documents suivant l'affiliation de l'auteur

# **Tâche 3.** Exploitation des résultats

Tâche 3.a. Citer les références bibliographiques du document le plus pertinent obtenu après la tâche 2.b

Tâche 3.b. Partager les références du document dans son réseau social

Tâche 3.c. Télécharger le document

# **2.4.3. Déroulement des tests utilisateurs**

Les tests se sont déroulés le 10 mai et le 16 juin 2019 sous la forme d'ateliers de deux participants pour une durée maximale de 2h. Les tests ont été organisés et supervisés par le chercheur. Les participants ont été invités à réfléchir à voix haute en notant pour chacune des tâches accomplies, les résultats obtenus, la démarche adoptée et éventuellement les problèmes rencontrés. Dans l'hypothèse où la tâche n'a pu être réalisée, les participants devaient indiquer le(s) blocage(s) rencontré(s). Durant les tests, l'évaluateur scrutait les écrans des participants et prenait des notes. À l'issue de chaque atelier, une séance de débriefing collectif a été organisée afin de recouper ensemble les notes des participants et de réaliser une série d'entrevues en groupe. Les questions étaient ouvertes et avaient également pour but de recueillir leurs avis (points forts/faibles) sur la plateforme et à formuler des suggestions d'amélioration.

# **3. Présentation des résultats de l'étude**

### **3.1. Résultats de l'évaluation heuristique**

Les résultats sont présentés suivant la liste de critères d'utilisabilité proposée par Chowdhury (2004) et que nous avons évoquée dans le cadre théorique.

# **3.1.1. Fonctionnalités générales de l'interface**

# *3.1.1.1. Type d'interface et langue*

Erudit offre deux types d'interfaces (recherche simple et recherche avancée) qui sont accessibles en deux langues : français et anglais. Cela dénote de son ouverture même si elle se revendique d'être une plateforme francophone. Toutefois, notons que seuls les textes des menus ou onglets sont traduits. Ni les titres de revues, ni les titres de documents, ni les mots-clés ne sont traduits. Globalement, les index ne sont pas traduits ce qui signifie qu'aucun terme d'indexation n'a d'équivalent dans l'autre langue. Un exemple de recherche du terme « culturel » (en français) traduit « cultural » (en anglais), a donné des résultats différents, qui restent cependant identiques, peu importe la langue de l'interface.

### *3.1.1.2. Options de navigation*

Erudit guide et propose des raccourcis de navigation au sein des différentes pages. La plateforme facilite à l'utilisateur la navigation en indiquant en haut à gauche de chaque page le chemin parcouru depuis la page d'accueil. Par exemple, sur la page des résultats, l'utilisateur voit afficher : *Érudit/Recherche/Résultats* (figure 1). À partir de là, l'utilisateur peut revenir à la page d'accueil sans avoir besoin de cliquer

parfois plusieurs fois sur la flèche « précédent » du navigateur, mais simplement sur l'onglet Erudit.

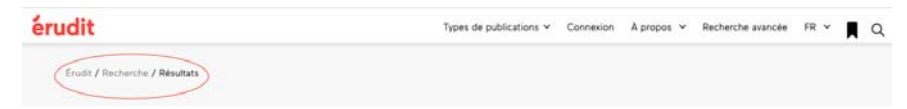

**Figure 1 : Facilité de navigation** 

En outre, le positionnement des informations les unes par rapport aux autres dans les pages n'est pas toujours cohérent :

Premièrement, nous avons remarqué que dans le menu principal à l'onglet déroulant « type de publication », l'élément « thèses et mémoires » vient avant « Livres et actes » alors que dans la liste des hyperliens des types de publications dans la zone horizontale de la même page d'accueil, c'est l'inverse (figure 2).

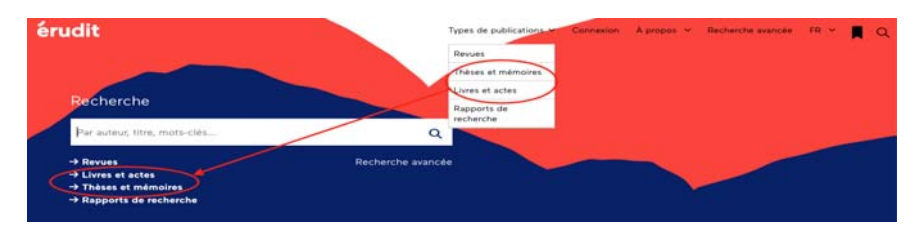

**Figure 2 : Incohérence de rubrique sur la page d'accueil** 

Deuxièmement, nous avons noté une structuration approximative des disciplines au niveau de la page « revues par disciplines ». À titre d'exemple, les sciences humaines et sociales sont considérées comme une discipline au même titre que l'anthropologie, l'histoire, la géographie, etc. Ce qui est illogique et d'ailleurs ne correspond pas à la classification habituelle dans les institutions universitaires. Cette situation ne facilite pas à l'utilisateur la navigation au sein de ces titres et cela d'autant plus qu'il n'existe pas d'interface de recherche dans cette base de données des revues.

Par ailleurs, Erudit offre une option intéressante de rétroaction intégrée à la page de présentation des résultats. Elle donne la possibilité à l'utilisateur de revenir sur sa requête ou d'en effectuer une autre en cliquant simplement sur l'onglet « modifier la requête » (figure 3). Cette fonctionnalité pourrait être très appréciée aussi bien par les utilisateurs moins expérimentés qui parfois tâtonnent, que par les expérimentés qui voudront explorer le fonds documentaire afin de recueillir des informations connexes à leur besoin informationnel.

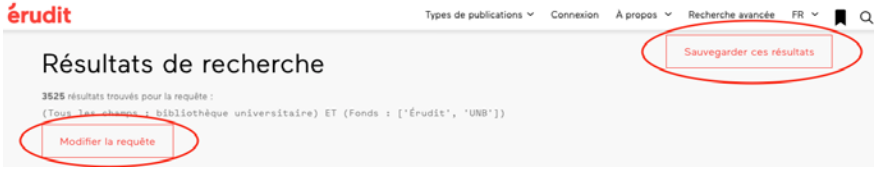

**Figure 3 : Possibilité de modifier sa requête en un seul clic** 

Par contre, le système n'informe pas l'utilisateur sur l'état d'exécution de sa requête. Avec une requête complexe, ou un grand nombre de filtres appliqués, le système peut mettre un certain temps et pendant ce moment, il serait désirable que l'utilisateur soit informé graphiquement et/ou textuellement de l'évolution du traitement de sa demande.

#### *3.1.1.3. Couleurs, typographie, mise en page et les graphiques*

Erudit présente une interface d'accueil chromatiquement différente des autres pages. Cela ne pose pas de problème majeur dans la mesure où ces pages reprennent en fond d'écran la charte graphique de l'organisme. Aussi, la sobriété des couleurs de fond de pages de recherche et de présentation des résultats est très appréciable. L'utilisation de couleurs vives est quasi inexistante et le contraste entre les couleurs est dans l'ensemble bien respecté à l'exception de la couleur de police « blanc » dans le champ de recherche situé en haut à droite de la page d'accueil luimême couvert par un fond blanc (Figure 4). Cela pourrait poser un sérieux problème de lisibilité au moment de l'encodage d'une requête.

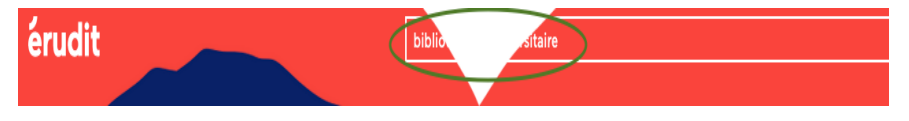

**Figure 4 : Problème de contraste de couleur page d'accueil** 

En outre, la couleur « rouge » de l'icône indiquant les revues en libre accès bien que communément admise en bibliothéconomie peut prêter à confusion. Cette couleur qui dans l'assertion générale renvoie à une halte ne concorde pas avec le message qui veut être envoyé, celui de la disponibilité. Une couleur verte serait facilement compréhensible par l'utilisateur.

#### *3.1.1.4. Personnalisation*

Erudit laisse à l'utilisateur le choix de l'interface de recherche (recherche simple ou recherche avancée). Il offre également une traduction seulement en anglais de l'interface. Ce qui apparait comme limité pour un portail documentaire international. Toutefois, la ligne éditoriale qui est la valorisation de la production scientifique francophone peut justifier ce choix.

Par ailleurs, Erudit propose une lettre d'information à laquelle l'utilisateur peut s'inscrire afin d'obtenir des informations sur les actualités d'Érudit. Au moment de l'inscription, il a le choix du contenu qu'il souhaite recevoir, de la langue dans laquelle il le désire, du format (HTML ou texte) et de la fréquence (mensuelle ou quelques fois par année). S'abonner à l'infolettre peut être très intéressant pour se tenir au courant des nouvelles parutions, cependant son positionnement très en bas de la page sans qu'il y ait d'incitation à partir de la rubrique dernier numéro par exemple peut la faire passer inaperçue aux yeux des utilisateurs.

En matière de personnalisation, nous notons également l'opportunité offerte à l'utilisateur de rechercher dans les bases de données et fonds de son choix. À cela s'ajoutent les possibilités de filtrage des résultats et le choix du nombre de notices à afficher sur la page de résultats.

### **3.1.2. Fonctionnalités de recherche d'information**

#### *3.1.2.1. Sélection de bases de données*

Érudit propose quatre bases de données : revues, livres et actes, thèses et mémoires, rapport de recherche ; et quatre fonds documentaires : Erudit, Centre for Digital Scholarship, Persee, et Fonds de Recherche du Québec.

Nous avons noté qu'aucune de ces bases de données ne disposait de champ de recherche. L'utilisateur n'a d'autre possibilité que la navigation au sein des notices. Cette situation n'est pas faite pour faciliter la recherche. De plus, la base de données « rapport de recherche » propose une interface présentant une charte graphique totalement différente des autres. Elle renvoie à une version très ancienne d'Érudit (Figure 5). Cela indique une incohérence caractérisée par un défaut de mise à jour.

16 Sylvestre Kouassi Kouakou

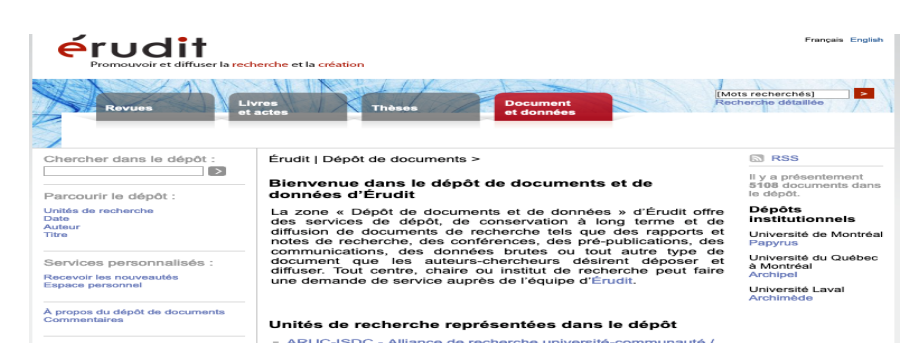

**Figure 5 : Page de la base de données « rapport de recherche »** 

Par ailleurs, à la différence des bases de données dont les intitulés sont explicites et informent sur leur contenu, les fonds documentaires, eux, ne sont pas présentés. De plus, il n'existe pas de lien associé aux intitulés qui permettrait à l'utilisateur d'obtenir des informations sur ces fonds. L'utilisateur n'ayant aucune une idée du contenu des fonds, le risque de leur sous-utilisation est plus important.

# *3.1.2.2. Formulation de requête*

### *Niveaux et modes de formulation de requête*

Erudit offre deux modes de recherche : recherche simple et recherche avancée destinées respectivement aux utilisateurs débutants et à ceux dits experts. La recherche simple est directement accessible à partir de la page d'accueil, avec une seule boite d'encodage bien visible dans laquelle l'utilisateur est invité à saisir sa requête. À l'intérieur de cette boite sont mentionnées en filigrane les métadonnées auteur, titre, mots-clés, suivis de trois points de suspension (figure 6). Cela pourrait faire penser à l'utilisateur que sa requête ne s'exécute que dans ces trois métadonnées indiquées, ne sachant pas à quoi se rapportent les points de suspension. En réalité, la recherche porte systématiquement sur toutes les métadonnées y compris sur le texte intégral. La difficulté est que peu d'utilisateurs ont connaissance de ce choix par défaut et se retrouvent submergés par des résultats inattendus (bruit documentaire).

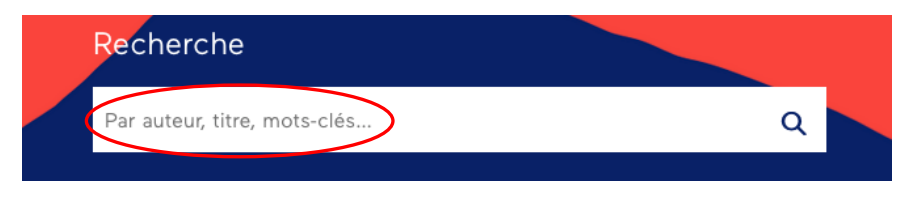

**Figure 6 : Interface de recherche simple** 

En outre, ce mode de recherche pour débutant accepte la recherche en langage naturel, permet de combiner les termes de la requête par les opérateurs booléens et tient compte de la troncature, mais, c'est à l'utilisateur de saisir la syntaxe ou la commande. Ce qui nous semble difficile pour un débutant. Toutefois, si aucun opérateur n'est spécifié, le système applique par défaut l'opérateur booléen « ET » entre les termes. À ce stade de la recherche simple, Érudit ne propose pas de filtre permettant de préciser la recherche ni d'option permettant de l'élargir. Les filtres ne sont disponibles qu'à l'affichage des résultats. La requête de l'utilisateur s'exécute donc systématiquement dans toutes les bases de données (revues, livres et actes, thèses et mémoire, etc.) et dans seulement les fonds par défaut (Erudit, Centre for Digital Scholarship).

La recherche avancée est quant à elle accessible à partir d'un clic sur le lien visible dès la page d'accueil en dessous du champ de recherche simple. Elle propose deux champs de recherche pouvant être étendus jusqu'à six avec pour chacun douze métadonnées indexées à choisir dans un onglet déroulant. La métadonnée par défaut est la recherche dans tous les champs (y compris le texte intégral). La recherche avancée propose également entre chacun de ces champs les opérateurs booléens (ET, OU, SAUF) à sélectionner dans un onglet déroulant. L'opérateur booléen par défaut est « ET ». Ce choix est usuel et cadre avec les principes de la logique booléenne. Dans ce sens, Erudit tient compte de l'expérience utilisateur.

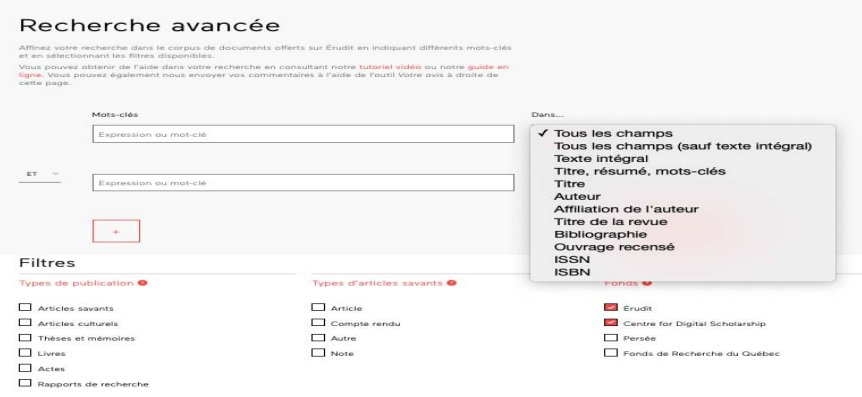

**Figure 7 : Interface de recherche avancée** 

À la différence de la recherche simple, l'interface de recherche avancée offre plusieurs options pour préciser la recherche (type de publication, langue, année de parution, etc.) et l'élargir à d'autres fonds. Cette dernière option nous parait très intéressante, sauf que vu son positionnement par rapport aux autres filtres combinés à la nondescription des fonds comme évoqués ci-dessus, elle risque fort de passer inaperçue et par conséquent d'être très peu utilisée.

Enfin, nous notons que, quel qu'en soit le mode de recherche, Erudit ne tient pas compte de la casse (majuscule et minuscule), les signes de ponctuation et les signes diacritiques (accents, tréma, cédille, et ligatures), mais prend en charge le singulier/pluriel.

# *Opérateurs booléens, opérateurs de substitution et syntaxe de recherche*

Erudit propose les opérateurs booléens entre les champs de recherche et accepte l'encodage par l'utilisateur des opérateurs pour relier différents termes dans un même champ. Toutefois, nous avons noté une difficulté à utiliser l'opérateur « OU ». De par définition, cet opérateur favorise l'élargissement de la requête à l'ensemble des termes recherchés.

Il ne cherche pas l'intersection, mais plutôt l'inclusion des différents termes recherchés. Ainsi, une recherche sur les termes A OU B donnera comme résultats les notices comportant A, celles se rapportant à B et celles composées à la fois de A et de B. Un petit test sur Érudit nous a permis de nous rendre compte que cette règle n'était pas respectée. Nous avons effectué une recherche avec le terme « bibliothèque » qui a donné 20096 résultats. Puis dans les mêmes conditions, nous avons recherché « bibliothécaire » et obtenu 2255 résultats. Alors que la logique voudrait qu'une requête « bibliothèque OU bibliothécaire » donne au minimum 22351, nous n'en avons obtenu que 20791 sans que le système n'ait permis de comprendre ces résultats.

Par ailleurs, Érudit tient compte de la troncature à droite (pas du masque) ainsi que de la recherche par expression, mais ne prend pas en charge les opérateurs de proximité. Cependant, contrairement à certaines plateformes qui donnent la possibilité aux utilisateurs de simplement cocher la case « expression exacte » ou sélectionner dans un menu déroulant la troncation, dans Erudit, c'est à l'utilisateur d'écrire les différentes syntaxes : l'astérisque (\*) pour la troncature et les guillemets ("") pour la recherche par expression.

Érudit de ce point de vue ne tient pas compte de l'expérience utilisateur, car ces langages très utiles pour soit étendre la recherche aux termes de même racine (troncature) soit pour la préciser (recherche exacte) sont méconnus des utilisateurs débutants voire des intermédiaires.

# *Index et langage d'interrogation*

Erudit propose des index qui se présentent pour la plupart sous la forme de filtre. Pour l'interface de recherche avancée, l'index ne concerne que le titre de la revue et la discipline. Pour l'interface de la base de données « revues », il n'existe qu'un index par discipline. Seule la base de données « thèses et mémoire » propose des index auteur et année de publication. Nous notons, l'inexistence d'un index matière/sujet, ce qui est inhabituel pour des portails documentaires.

Par ailleurs, Érudit ne propose aucun thésaurus et utilise un mode d'interrogation en vocabulaire libre à l'exception des bases de données « revues » et « thèses et mémoires ». Ainsi, pour la recherche dans ces bases de données, l'utilisateur ne peut que naviguer dans la classification faite des ressources. Même si ce type d'interrogation semble efficace et adapté pour les utilisateurs débutants, il aurait été intéressant de prévoir des interfaces de recherche avec plusieurs champs adaptées à leur contenu. Le but étant de proposer un système à la fois efficace et efficient, qui permettrait également aux utilisateurs expérimentés en moins de clics d'obtenir les ressources recherchées.

# *Historique de recherche*

Erudit offre la possibilité de sauvegarder sa requête pour un usage futur (figure 3). Si le bouton sauvegarde des résultats est bien mis en exergue, il n'en est pas de même pour l'historique des recherches sauvegardées. En effet sa position tout en bas de la page, en dehors du formulaire de recherche peut entrainer son oubli systématique par l'utilisateur. Nous avons également noté que l'utilisateur pouvait sauvegarder plus d'une fois les mêmes résultats de recherche sans qu'il y ait un message d'alerte de la part du système. Ce qui pose un problème de prévention d'erreur.

# *3.1.2.3. Affichage et exploitation des résultats*

Erudit présente les notices des résultats dans un format court (bibliographique) avec le nom du(des) auteur(s), le titre du document, du nom de la revue ou de l'éditeur et quelquefois le résumé. Pour accéder au document, l'utilisateur doit cliquer sur titre du document pour l'ouvrir dans une nouvelle fenêtre. Le texte intégral est disponible uniquement au format PDF alors qu'habituellement, les plateformes proposent le format HTML en plus.

L'interface affiche dix (10) notices par page et peut-être étendue à cinquante (50) avec la possibilité de passer rapidement de la première

### 20 Sylvestre Kouassi Kouakou

page à la dernière. Certaines notices sont présentées sans résumé. Cela n'aide pas l'utilisateur dans le choix des documents à consulter d'une part ; et d'autre part, soulève un possible problème de cohérence dans la constitution des bases de données. En outre, le système propose des options de tri des résultats par pertinence, par ordre alphabétique (normal et inversé) des titres, par date de parution (ascendante et descendante) et par nom d'auteur. Par défaut, les résultats sont présentés par pertinence. Cependant, le système ne donne aucune indication (par exemple la surbrillance du ou des termes recherchés) permettant à l'utilisateur de comprendre de quelle manière la pertinence a été déterminée.

Erudit offre la possibilité à l'utilisateur d'affiner ses résultats (figure 6) en utilisant des filtres bien mis en exergue dans le menu vertical gauche. L'utilisateur peut ainsi filtrer ces résultats suivant le titre de la revue, l'année de publication, le nom d'auteur, la langue, le type de document et le fonds documentaire. Nous avons toutefois été surpris de l'inexistence du filtre « type d'accès ». Il aurait permis aux utilisateurs d'effectuer un tri des notices selon que le document soit en accès libre ou en accès payant. Pour une plateforme pas totalement libre, cette fonctionnalité serait très appréciée des utilisateurs. Elle leur épargnerait une éventuelle frustration éprouvée à la suite de cliques sur plus d'une notice qui se solderait par une impossibilité d'accéder aux documents du fait de leur accès payant. Enfin, Erudit offre la possibilité d'imprimer, de sauvegarder et de partager via courriel ou via les réseaux sociaux les documents trouvés. Cette fonctionnalité de partage est très intéressante dans le cadre d'un travail collaboratif, ou dans un but de recommandation de lecture.

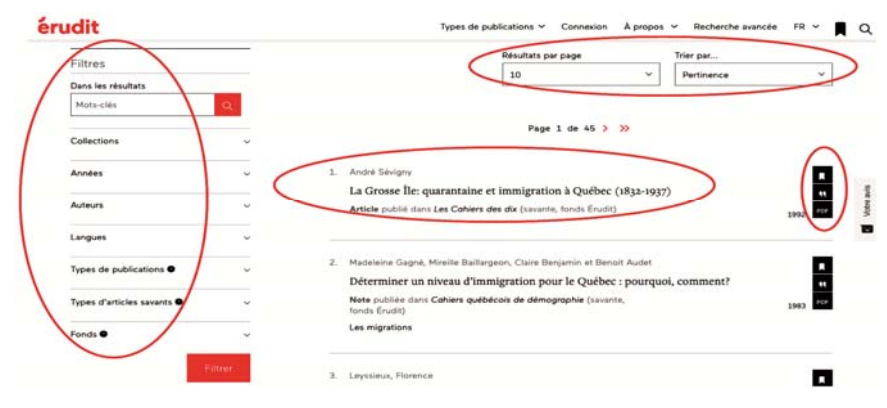

**Figure 8 : Interface de présentation des résultats** 

#### **3.1.3. Fonctionnalités d'aide**

#### *3.1.3.1. Aide à la recherche et à l'exploitation des résultats*

Dans Erudit, une aide est disponible au niveau de l'interface de recherche avancée. Elle apparait en haut du formulaire de recherche sous la forme d'un court texte qui indique à l'utilisateur comment affiner sa recherche et lui propose un guide et un tutoriel en ligne (uniquement en français), mis en évidence par la couleur rouge du lien. Cette offre est probablement très appréciée des utilisateurs débutants et intermédiaires qui trouvent là une aide leur facilitant la prise en main de l'interface.

# Recherche avancée

Affinez votre recherche dans le corpus de documents offerts sur Érudit en indiquant différents mots-clés et en sélectionnant les filtres disponible Vous pouvez obtenir de l'aide dans votre recherche en consultant notre sutoriel vidéo ou notre guide en<br>ligne. Vous pouvez également nous envoyer vos commentaires à l'aide de l'outil Votre avis à droite de cette page.

#### **Figure 9 : Texte d'aide à la recherche**

Nous avons également trouvé une aide pour l'utilisation des filtres « types de documents » et fonds documentaire sous la forme de messages qui apparaissaient au positionnement du curseur sur le point d'interrogation « ? ». Le message concernant le type de publication est particulièrement intéressant pour l'utilisateur débutant. Il lui permet de distinguer les articles savants, des articles culturels et guide son éventuel choix. Erudit propose également une aide (très précieuse) à la citation de références bibliographique dans trois styles : MLA, APA et Chicago. Dans ce sens, il intègre plusieurs logiciels de gestion de références bibliographiques (Zotero, EndNote, Mendeley, BibTeX, RefWorks, etc.) avec comme possibilité d'exporter les notices trouvées au format RIS, ENW et BIB.

### *3.1.3.2. Message d'erreurs et prévention d'erreurs*

Nous avons noté que les interfaces de recherche n'informaient pas l'utilisateur des erreurs éventuelles commises et par conséquent ne fournissaient aucune mesure de correction. En effet, la plateforme n'alerte pas sur une erreur d'orthographe. L'inexistence de cette fonctionnalité de correction combinée à l'absence d'avertissement sont d'autant regrettable que Erudit tient compte de l'orthographe des termes. Nous avons testé et obtenu que pour rechercher le terme « culture » un utilisateur qui se serait trompé en encodant « cultur » (omettant le « e ») ou encore « Kulture » (substituant le « k » au « c »), les résultats de la recherche étaient significativement différents. Ainsi, pour « culture », l'on obtient 78307 notices alors que pour « cultur », nous n'avons que 44 et pour « Kulture » seulement 13. Par ailleurs, un problème de prévention d'erreur transparait dans l'utilisation du filtre « type de publication ». Le système accorde la possibilité à l'utilisateur de choisir un type d'article « revue savante », même quand le « type de publication » sélectionné est « articles culturels ». Vice-versa ! Ce qui ne devrait pas être le cas, car un choix exclut l'autre. Le système devrait anticiper en grisant automatiquement les choix exclus d'office.

Au total, l'évaluation heuristique a permis de mettre en lumière des problèmes d'utilisabilité liés essentiellement aux fonctionnalités de recherche (sélection des bases de données, opérateurs booléens, etc.) et aux fonctionnalités d'aide (message de prévention des erreurs).

#### **3.2. Résultats des tests utilisateurs**

# **3.2.1. Tâche 1. S'abonner pour être informé des nouvelles publications disponibles dans Érudit.**

Cette tâche consistant à paramétrer le système afin d'être tenu au courant des nouvelles publications disponibles dans Erudit n'a pas été facilement accomplie. Les utilisateurs ont passé beaucoup de temps à scruter la colonne indiquée « derniers numéros » espérant trouver un flux auquel s'abonner. Quatre des utilisateurs n'ayant trouvé aucune possibilité à ce niveau ont abandonné. Les deux autres ont réussi à repérer la rubrique « abonnez-vous à la lettre d'info » et se sont inscrits. Cette tâche relativement facile à exécuter s'est avérée difficile pour certains utilisateurs. Cette situation pose à la fois le problème de groupement/distinctions des items c'est-à-dire l'organisation visuelle et cognitive des rubriques ; et celui de la signifiance des items ou *« l'adéquation entre l'objet, l'information ou le comportement présentés par l'interface et son référent (l'objet ou l'action qu'il représente) »* (Bastien et Scapi, 1993). En clair, le positionnement de la rubrique « abonnez-vous à la lettre d'info » en bas de page et à distance de la rubrique « derniers numéros » pourrait la faire passer inaperçue des utilisateurs.

# **3.2.2. Tâche 2. Recherche d'information**

Quand nous avons demandé aux participants de repérer les titres de revues dans leur discipline respective (*tâche 2.a.)*, la difficulté qui est

apparue était encore celle du groupement/distinction des items. En effet, Érudit n'ayant pas référencé la discipline des sciences de l'information et de la communication (SIC), les participants inscrits dans cette discipline ont eu beaucoup de mal à accomplir cette tâche. Ils ont dû d'abord repérer les revues du domaine des sciences humaines, avant de naviguer au sein de ces titres pour trouver ceux se rapportant aux SIC. Cette démarche est fastidieuse et pas toujours fiable. Elle pose en plus du problème de groupement/distinction le problème d'actions minimales, c'est-à-dire, le nombre d'actions nécessaires à l'atteinte d'un but, à l'accomplissement d'une tâche (Basiten et Scapi, 1999).

Pour la *tâche 2.b.* concernant le repérage de documents en rapport avec le sujet « immigration au Québec ». Nous avons noté deux approches de recherche suivant que les participants aient suivi ou pas une formation en recherche documentaire. Ceux n'ayant pas suivi de formation ont utilisé le mode de recherche simple quand les autres ont opté pour la recherche avancée. Toutefois, à l'analyse des différents résultats, nous avons noté que le nombre de notices trouvées par le premier groupe était dix fois supérieur à celui du second groupe (4114 contre 419). Même s'il apparait dans le premier cas, que nous sommes en présence d'un bruit documentaire, une analyse comparative des titres des vingt premières notices présentées comme pertinentes par le système laisse apparaitre une adéquation avec les termes recherchés. Nous avons été surpris de ce résultat d'autant que la recherche simple est déconseillée parce que considérée comme moins pertinente. Nous pouvons en partant des études de Vilar et Zumer (2005) ainsi que de Zhang et al. (2009) avancer que la combinaison de l'opérateur par défaut « ET » à l'élimination systématique des mots vides (adverbes, pronoms, prépositions, déterminants, etc.) et autres « mots outils » a contribué à obtenir ces résultats relativement pertinents de la recherche simple.

Par ailleurs, nous avons observé une forte hésitation chez les participants ayant déjà suivi la formation en recherche documentaire au moment de sélectionner un opérateur booléen. Cette hésitation est encore apparue, au cours de la *tâche 2.c.* sur la recherche de documents par l'affiliation de l'auteur. La question étant de repérer les documents écrits par les professeurs de leur institution sachant qu'ils auraient signé université de Dakar ou université Cheikh Anta Diop. Seulement deux des participants ont compris qu'il fallait sélectionner la métadonnée « affiliation auteur » et associer les termes avec l'opérateur logique « OU». Si aucun participant, sociologue, n'a utilisé d'opérateur booléen, celui inscrit en sciences d'information, lui s'est trompé en choisissant le

« ET ». Cela pourrait dénoter de la relative difficulté à comprendre les opérateurs de recherche.

Il convient pour terminer de souligner qu'au cours de leurs recherches, aucun des participants ne s'est intéressé au filtre fonds. Ils se sont toujours limités aux fonds cochés par défaut. Cette situation avait été prédite par l'évaluation heuristique qui avait noté que le positionnement trop bas ainsi que le manque d'explication sur ces fonds les feraient passer outre des utilisateurs.

#### **3.2.3. Tâche 3. Exploitation des résultats**

Les tâches qui ont consisté à citer la référence bibliographique du document le plus récent parmi les résultats obtenus à l'issue de la tâche 2.b *(tâche 3.a*.), à le diffuser via courriel ou à partir de réseaux sociaux (*tâche 3.b*.), puis à télécharger le document (*tâche 3.c*) ont été dans l'ensemble accomplies avec facilité. Nous avons donc pu noter que l'icône des guillemets (") pour symboliser la citation, l'acronyme PDF pour le téléchargement et les logos des réseaux sociaux ont été facilement compris par les participants. De ce point de vue, les interfaces de présentation des résultats et des notices des documents respectent les critères ergonomiques se rapportant à la « signifiance des codes et des dénominations » de Bastien et Scapi (1993). Cependant, nous avons observé que les usagers étaient désorientés quand le document le plus pertinent était une thèse ou un mémoire. En effet, en cliquant sur la notice, une autre interface, celle du dépôt institutionnel de l'université dans laquelle le document a été soutenu, complètement différente de celle d'Erudit s'ouvre. Cela pose un problème d'homogénéité/cohérence tel qu'évoqué par Silvis, Bothma et De Beer (2018) ainsi que Bastien et Scapi (op.cit.). Cette règle ergonomique voudrait que le système présente une structure de navigation, des choix de conception de l'interface, de disposition et de nomination des éléments de navigation (codes, dénominations, formats, procédures, etc.) globalement identiques d'une page à une autre.

Dans l'ensemble Érudit offre des fonctionnalités permettant une exploitation facile des résultats. Et comme Tovstiadi, Tingle et Wiersna (2018) l'ont montré, la génération des références bibliographiques et la possibilité de les partager sont des fonctionnalités très appréciées des utilisateurs.

# **Conclusion : discussion et perspectives de recherche**

Ce papier avait pour but d'évaluer l'utilisabilité du portail documentaire Erudit. Pour ce faire, nous avons adopté deux approches complémentaires (évaluation heuristique et tests utilisateurs) basées sur les critères d'utilisabilité de Chowdhury (2004). Il s'agit au terme de cette étude de mettre en perspective les résultats et de formuler des recommandations d'amélioration.

#### **Discussion et recommandation**

Nous avons noté de façon inattendue qu'aucun des utilisateurs n'a eu recours à l'aide en ligne, même quand ils étaient confrontés à des difficultés, alors que, les liens vers le guide et le tutoriel étaient mis en exergue sur la page de recherche. Cette situation également constatée par Vilar et Zumer (2005), ainsi que Zhang (2009) dans leurs études reste incompréhensible et pose la question de la nature de l'aide attendue par les usagers. Faudrait-il garder le format guide de plusieurs pages ou tutoriel de quelques minutes dont la consultation requiert une action « supplémentaire » qui ouvrirait un autre onglet ou pourrait-on proposer une aide systématique. Nous pensons que des aides contextuelles avec des exemples d'utilisation seraient pertinentes.

En outre, nous avons observé une difficulté pour les utilisateurs à repérer les titres de revues suivant la discipline. Cette difficulté avait déjà été pressentie par l'évaluation heuristique. Elle est liée à l'incohérence de la structuration des titres de revues suivant le domaine, la discipline. En soi, ce problème ne semble pas très grave, puisque ce ne sont pas tous les utilisateurs qui voudront connaitre spécifiquement les revues en fonction de leur discipline. Toutefois, il pourrait laisser entrevoir une classification approximative et incohérente des ressources d'une part et d'autre part un non-respect de la réduction de la charge de travail de l'utilisateur, qui devra fournir plus d'efforts technique et cognitif. Il importe donc d'y prêter attention comme le recommande les études de Silvis, Bothma et De Beer (2018) ; Jeng (2005) ; Bastien et Scapi (1993). Nous suggérons donc que la base de données « revues par disciplines » soit réorganisée en étant plus spécifique, évitant ainsi les grands domaines scientifiques qui sont génériques et ne renseignent pas précisément sur le contenu.

Elle pourrait se structurer comme suit : *Domaine*  $\rightarrow$  *Discipline*  $\rightarrow$ *Spécialité*.

L'évaluation heuristique ainsi que les tests utilisateurs ont aussi montré que le format de présentation de certains résultats ne fournit pas

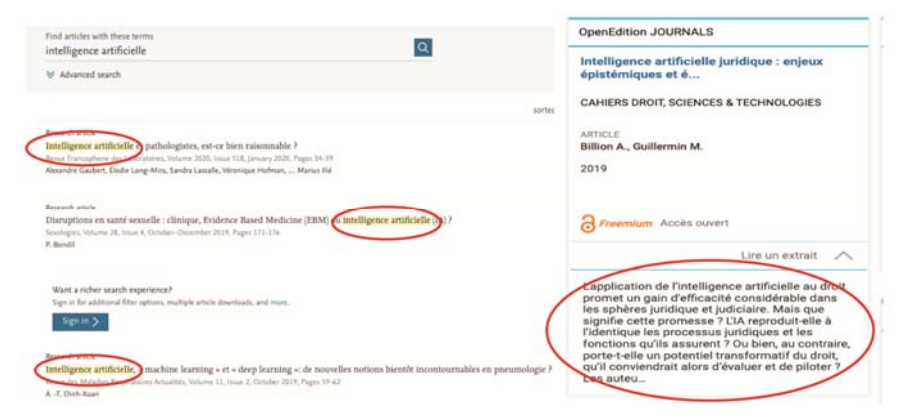

toujours suffisamment d'information (surlignage, résumé ou autre métadonnée) permettant d'évaluer la pertinence de la ressource.

**Figure 10 : Exemples d'affichage de résultats extraits d'Open Edition et Science Direct** 

Les utilisateurs se sont contentés du classement proposé par le système sans savoir comment il procède. Aussi, pour déterminer si le contenu du document est réellement pertinent dans le cadre de leur requête, ils ont été obligés pour chaque document d'ouvrir la notice et de lire le résumé (qui parfois n'existait pas). Cette situation déjà observée par Vilar et Zumer (2008) pose le double problème de la charge de travail et de la cohérence du système. Un format d'affichage intégrant le résumé et surlignant dans le contenu des métadonnées les termes recherchés (figure 8), nous semble adéquat.

L'étude a également révélé que les erreurs orthographiques au moment de l'encodage de la requête ne sont pas prévenues ou signalées. Comme l'avait fait observer l'évaluation heuristique, le système n'a pas averti les utilisateurs qui au moment de la recherche avaient mal orthographié le mot « immigration » en saisissant « imigration ». De plus, il n'a pas attiré leur attention sur une probable erreur d'orthographe avec une suggestion de correction. Cette situation a déjà été constatée sur d'autres plateformes du type par Resnick et Vaughan (2006) qui suggèrent que si aucun résultat n'est trouvé, le système devrait fournir des suggestions pour améliorer la requête (figure 9).

| Q Tous | <b>国 Actualités</b> | $\Box$ Images | $\Box$ Vidéos | $\odot$ Maps | $:$ Plus | Paramètres | Outils |
|--------|---------------------|---------------|---------------|--------------|----------|------------|--------|
|--------|---------------------|---------------|---------------|--------------|----------|------------|--------|

**Figure 11 : Exemple de gestion des erreurs par Google** 

Notre étude pose en outre une question intéressante, celle de la compréhension du langage bibliothéconomique (Pochet, 2005) par les utilisateurs. En effet, nous avons constaté durant les tests que les utilisateurs n'ayant pas suivi de formation en recherche documentaire n'ont pas choisi le mode de recherche avancée. Ils ne se sont intéressés ni aux champs de recherche ni aux opérateurs booléens. Cette situation pourrait s'expliquer par le fait qu'au moment de la recherche ces derniers s'appuient sur leur expérience d'utilisation d'autres plateformes de recherche d'information notamment Google ou Google Scholar. Le langage bibliothéconomique symbolisé par les différents champs indexés, et les opérateurs booléens leur semble étranger. Cela pose un problème que Bastien et Scapi (op.cit.) qualifient de « compatibilité » et que le principe 3 de la norme ISO énonce comme la « conformité aux attentes de l'utilisateur ». En clair, il s'agit du degré de similitude du système avec d'autres plateformes ou applications du même type. L'utilisateur devrait pouvoir se servir de son expérience d'utilisation d'une plateforme pour appréhender sans grande difficulté une autre du même type. Dans ce sens, Tovstiadi, Tingle et Wiersna (2018) ont noté que les étudiants quand ils doivent interagir avec un système de recherche d'information, font toujours appel à leurs expériences avec Google. Nous proposons donc d'adapter les interfaces de recherche des bibliothèques numériques en prenant en compte leurs compétences informationnelles.

Pour l'interface de recherche simple, nous recommandons de restreindre la requête aux champs « titre », « mots-clés » et « résumé » afin de limiter le risque de « bruit documentaire » (figure 10). Également, il faudrait clairement notifier aux utilisateurs que pour la saisie des expressions, l'usage des guillemets (**" "**) est requis.

Trouver les documents contenant dans le titre, le résumé et les mot-clés.

*Pour une expression, l'entourer par " ". Ex. "intelligence artificielle".* 

**Figure 12 : Proposition d'interface de recherche simple** 

### 28 Sylvestre Kouassi Kouakou

Pour l'interface de recherche avancée, nous suggérons une simplification des opérateurs booléens (ET, OU, SAUF). Comme les tests d'utilisateurs l'ont montré, les utilisateurs ne semblent pas les comprendre, même ceux avertis éprouvent des difficultés à les utiliser. À défaut de les supprimer, il faudrait les faire correspondre autant que possible au langage naturel (vocabulaire de l'utilisateur). Ainsi, nous proposons de les reformuler comme suit : « ET » : Tous les mots suivants ; « Ou» : Au moins l'un des mots suivants ; « Sauf » : Aucun des mots suivants. La recherche avancée se présenterait ainsi (figure 11).

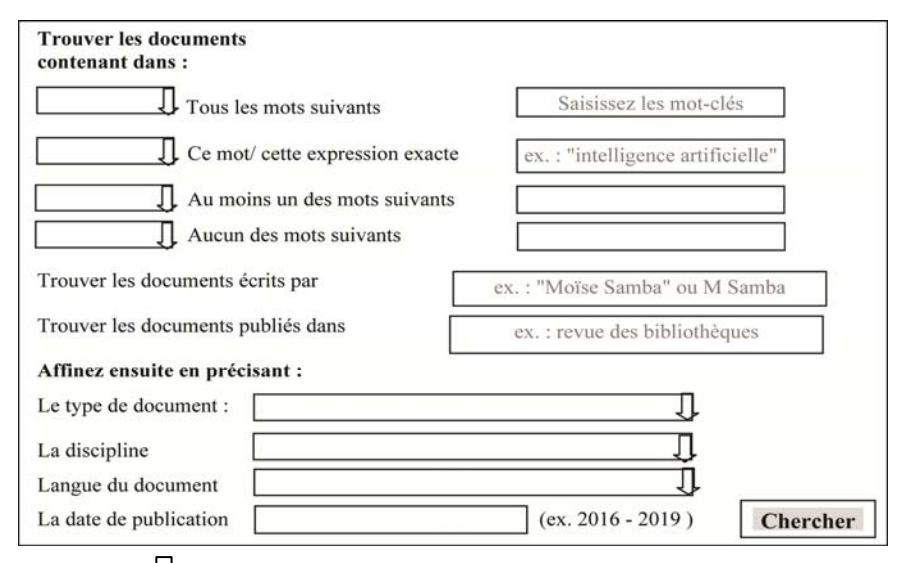

\*Légende : Onglet déroulant les métadonnées indexées

**Figure 13 : Proposition d'une interface de recherche avancée** 

#### **Limites et perspectives de la recherche**

#### **Limites de la présente recherche**

Notre étude présente quelques limites d'ordre méthodologique. L'évaluation heuristique a été menée par un seul expert. Cela est contraire aux recommandations de la littérature qui propose un minimum de deux experts (Nielson, 1994) et pourrait donc entamer la validité de l'évaluation. C'est donc pour pallier cela que des tests utilisateurs ont été conduits. L'échantillon (N=6) ayant participé à ces tests bien qu'acceptable dans la littérature (Vrizi, 1992) peut sembler faible. De plus, il est peu représentatif de la population d'étude en raison du niveau

d'études (uniquement les étudiants en Master). La logique ayant prévalu est celle de faire tester la plateforme par le pan de la population cible considérée comme la plus faiblement outillée afin de pouvoir déceler les problèmes qui pourraient paraitre élémentaires. Toutefois, il aurait été pertinent de prendre en compte en proportion acceptable les étudiants du troisième cycle ainsi que les enseignants-chercheurs. Cela aurait pu permettre de tenir en compte l'expérience d'utilisateurs considérés comme intermédiaires ou avancés.

Pour terminer, un nombre relativement important de notre échantillon n'avait pas suivi de formation en recherche documentaire de sorte que leur utilisation de la plateforme est limitée et donc leur appréciation de l'utilisabilité peut en être impactée négativement. En effet, en dépit des efforts d'amélioration de l'utilisabilité et de simplification des interfaces, il y aura toujours des fonctionnalités avancées qui paraitront toujours complexes pour des utilisateurs peu expérimentés (Rosman, Mayer et Kramper, 2016).

# **Perspectives de recherche**

Ces dernières années, l'utilisation croissante et exponentielle des terminaux mobiles, tels que les smartphones et les tablettes, a obligé les institutions, dont les bibliothèques à proposer sous format mobile (matériel et technologie), les services fournis via Internet et les ordinateurs (Liu et Briggs, 2015). Les sites Web mobiles sont devenus les principaux points d'accès à la connaissance et à la variété de ressources et de services. Afin de répondre à ce besoin de plus en plus pressant des utilisateurs, plusieurs bibliothèques se sont mobilisées pour offrir à leurs usagers une version mobile des bibliothèques numériques et portails documentaires (ChanLin et Hung, 2016). Il pourrait être pertinent que de prochaines études s'intéressent dans une analyse comparative à l'utilisabilité d'Erudit déployé dans un environnement mobile. Cela permettrait d'identifier de potentiels problèmes spécifiques à la version mobile de la plateforme.

En outre, certaines études ont montré l'influence significative de la culture sur l'utilisabilité des bibliothèques numériques (De Souza et Bernades, 2016). Il pourrait être intéressant d'interroger le rôle de la culture dans l'interaction des usagers avec la plateforme Erudit. Une étude comparative avec d'autres plateformes francophones menées dans différents pays francophones pourrait permettre de mesurer l'impact de l'environnement technique et culturel sur l'évaluation et la perception de l'utilisabilité.

### **Bibliographie**

- Bastien J. M. C. ; Scapin D., (1993). *Ergonomic Criteria for the Évaluation of Human-Computer interfaces,* Institut National de recherche en informatique et en automatique. https://hal.inria.fr/inria-00070012/document

- Blandford A. ; Buchanan S., (2003). *Usability of digital libraries: A source of creative tensions with technical developments*. TCDL Bulletin.

- Borgman C. L. ; Hirsh S. G. ; Walter V. A. ; Gallagher A. L., (1999). «Children's searching behavior on browsing and keyword online catalogs: The science library catalog project », *Journal of the AmericanSociety for Information Science*, Vol. 9, n°46, p. 663-684.

- Boutin M. ; Martial O., (2001). Évaluation de l'utilisabilité d'un site Web : tests d'utilisabilité versus évaluation heuristique, Rapport technique, Centre de recherche informatique de Montréa.

- Borgman C. L. ; Gilliland-Swetland A. J. ; Leazer G. H. ; Mayer R. ; Gwynn D. ; Gazan R. ; Mautone P., (2004). Evaluation digital libraries for teaching and learning in undergraduate education: A case study of the Alexandria Digital Earth Prototype (ADEPT). *Library Trends, 49* (2), special issue: Assessing Digital Library Services, p.228- 50.

- Brangier E. ; Desmarais M. ; Alexandra N. ; Tep S. P., (2015). Évolution de l'inspection heuristique : vers une intégration des critères d'accessibilité, de praticité, d'émotion et de persuasion dans l'évaluation ergonomique. *Journal d'Interaction Personne-Systèm*e, AFIHM, 4 (1), pp.69-84.

- Brangier E. ; Barcenilla J., (2003). « Concevoir un produit facile à utiliser : Adapter les technologies à l'homme ». Paris : Éditions d'Organisation.

- Buchanan S. ; Salako A., (2009). Evaluating the usability and usefulness of a digital library. *Library Review*. Vol. 58 No. 9. pp. 638- 651. DOI 10.1108/00242530910997928.

- ChanLin L. J. ; Hung W. H., (2016). Usability and evaluation of a library mobile website. *The Electronic Library*, Vol. 34 Iss 4. http://dx.doi.org/10.1108/EL-07-2015-0119

- Chowdhury G., (2004). Access and usability issues of scholarly electronic publications, in Gorman, G.E. and Rowland, F. (Eds), Scholarly Publishing in an Electronic Era. *International Yearbook of Library and Information Managemen*t, Facet Publishing, London, pp. 77-98.

- De Souza T. R. C. B. ; Bernardes J. L. Jr., (2016). The influences of culture on user experience. Dans *International Conference on Cross-Cultural Design, CCD* (p.43-52). New-York: Springer. doi:10.1007/978- 3-319-40093-8\_5

- Firozjah H. A. ; Dizaji A. J. ; Hafezi M. A., (2019). Usability Evaluation of Digital Libraries in Tehran Public Universities. *International Journal of Information Science and Management* 17(2), p.71-83.

- IFLA, (2010). Manifeste pour une bibliothèque numérique, accessible à https://www.ifla.org/files/assets/digital-libraries/documents/digitallibrary-manifesto-fr.pdf

- ISO 9241-110 "Ergonomics of human-system interaction – part 110: dialogue principles", available at: www.iso.org/obp/ui/#iso:std:iso:9241:-110:ed-1:v1:fr.

- Jeng J., (2005). What is usability in the context of digital library and how it can be measured? *Information Technology and Libraries* 24(2), 47–56.

- Nielsen J., (1993). *Usability Engineering*, Academic Press, Boston, MA.

- Nielsen J., (1994). « Heuristic evaluation », dans Nielsen J., Mack R.L. (Eds.), *Usability Inspection Methods*, John Wiley &Sons, New York.

- Pochet B., (2005). *Méthodologie documentaire. Rechercher, consulter, rédiger à l'heure d'Internet*. De Boeck Université.

- Saracevic T., (2004). Evaluation of digital libraries: An overview. In Notes of the DELOS WP7 workshop on the evaluation of Digital Libraries, Padua, Italy.

- Shackel B., (1991). Usability – Context, framework, definition, design and evaluation. In Human Factors for Informatics Usability, ed. Brian Shackel and Simon J. Richardson, New York: Cambridge University Press. p. 21–37.

- Shneiderman B., (1998). *Designing the user interface: Strategies for effective human-computer interaction*. 2nd edition Addison Wesley.

- Silvis I. M. ; Bothma T. J. D. ; De Beer K. J. W. Evaluating the usability of the information architecture of academic library websites. *Library Hi Tech*, 2018 https://doi.org/10.1108/LHT-07-2017-0151.

- Virzi R. A., (1992). Refining the test phase of usability evaluation: How many subjects is enough? *Human Factors*, 34, pp. 457-468.

- Thong J. Y. L. ; Hong W. ; Tam K. Y., (2002). Understanding user acceptance of digital libraries: what are the role of interface characteristics, organizational context, and individual differences? Int. J. Human-Computer Studies, 57, p.215–242, doi:10.1006/ijhc.1024.

- Tovstiadi E. ; Tingle N. ; Wiersna G., (2018). Academic E-book Usability from the Student's Perspective. *Evidence Based Library and Information Practice*, 13.4, p 70-87.

- Tsakonas G. ; Papatheodorou C. I., (2008). Exploring usefulness and usability in the evaluation of open access digital libraries.*Information Processing and Management* 44, p.1234–1250.

- Vilar P. ; Zumer M., (2005). Comparison and evaluation of the user interfaces of e-journals. *Journal of Documentation*. Vol. 61 No. 2. pp. 203-227.

- Vilar P. ; Zumer M., (2008). Comparison and evaluation of the user interfaces of e-journals II: perceptions of the users. *Journal of Documentation*, Vol. 64 Iss 6, pp. 816 – 841. http://dx.doi.org/10.1108/00220410810912415

- Wrubel S., (2007). Improving Access to Electronic Resources (ER) Through Usability Testing. *Collection Management*, 32:1-2, p.225- 234.

- Zhang X. ; Li Y. ; Liu J. ; Zhang Y., (2009), How Usable are Operational Digital Libraries – A Usability Evaluation of System Interactions. *EICS'09*, July15–17, Pittsburgh, Pennsylvania, USA. p 177-186.